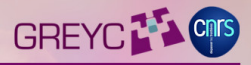

÷.

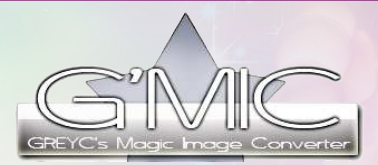

### A Full-Featured Framework for Image Processing

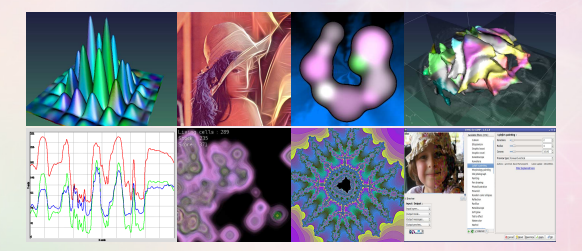

#### **David Tschumperlé**

Image Team, GREYC / CNRS (UMR 6072), Caen / France

FOSDEM'2013, Brussels/Belgium, February 2013

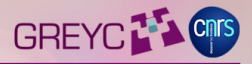

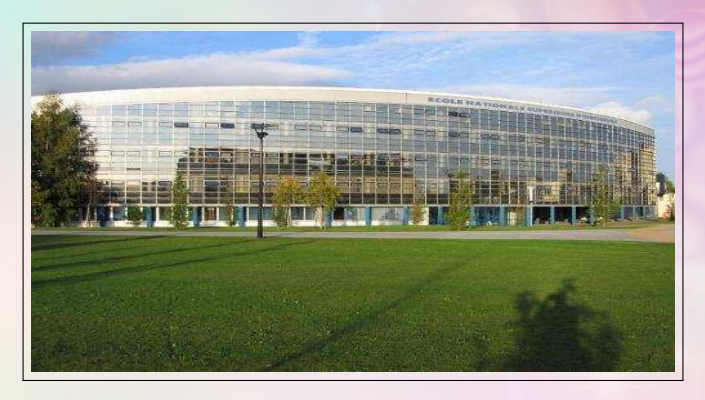

- (Public) Research on Image Processing, at the GREYC lab of the ENSICAEN / CNRS / University of Caen.
- $\Rightarrow$  We are trying to design (innovative) algorithms to solve problems related to image processing (image denoising, enhancement, segmentation, features detection, ...).

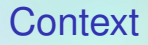

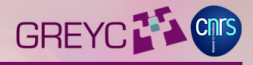

• Frequent collaborations with companies / laboratories having specific image data to process.

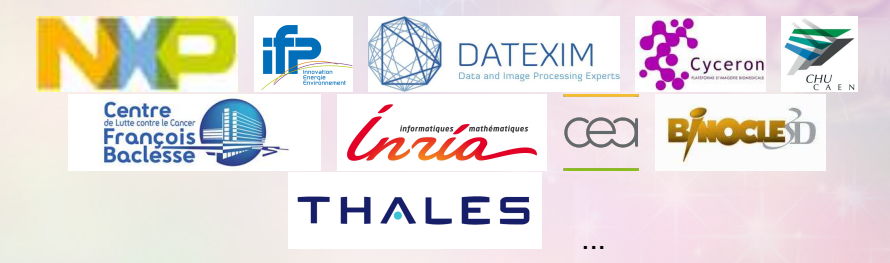

(ロ) (同

 $=$ 

⇒ Various image data coming from very different sources.

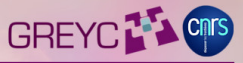

- Types of images to process are diverse : 2D, 2D+t, 3D, 3D+t, float-valued, hyperspectral or even matrix-valued pixels/voxels.
- $\Rightarrow$  Sometimes, we stray far from just 2D color pictures !

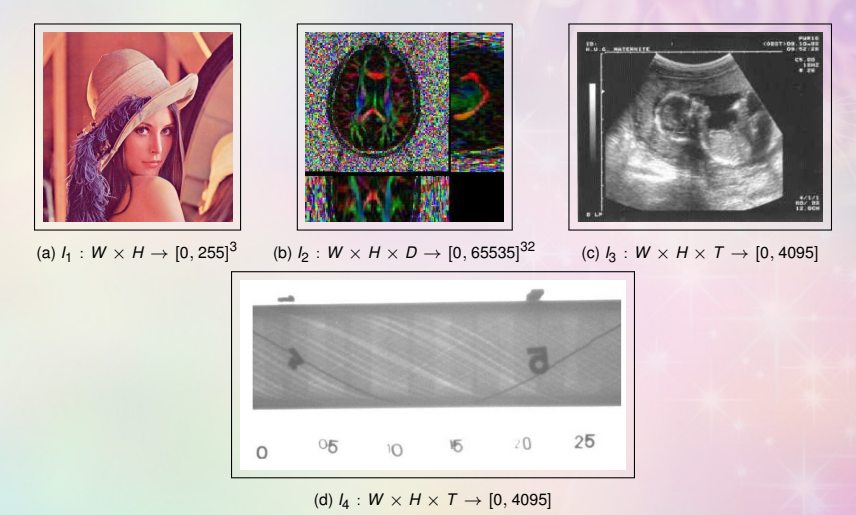

 $\leftarrow$ 

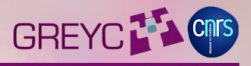

**KORKA AREA BRACK** 

- Needs for specific tools to visualize / explore data, convert image formats, apply classical IP operators (filtering, geometric transformations, frequency analysis, ...) for very generic images types, sometimes on several gigabytes of image data.
- Typical question heard at the lab: "How may I easily convolve 3d volumetric images with 32 channels, by an anisotropic gaussian kernel ?"

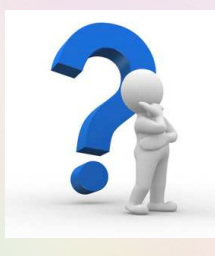

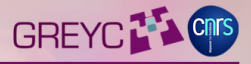

- $\Rightarrow$  Very few existing open-source tools for these kind of tasks. They tend to be aither:
	- ► Easy to use, but not generic enough for our data (ImageMagick, GraphicsMagick, ...).
	- ► Or very flexible, but reserved for savvy programmers (requires the writing of code, using "complex" external libraries).
	- We did like others: Since 1999, we have been developing a  $C_{++}$ library for generic image processing.

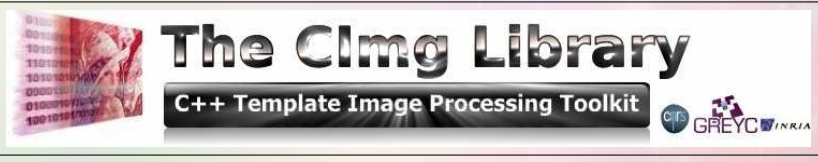

http://cimg.sourceforge.net

(ロ) (同

## **Motivations**

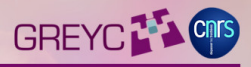

(F) (F) E DQQ

#### Clmg is a  $C_{++}$  library which is:

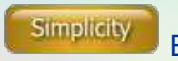

Easy to install and to manipulate.

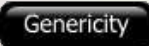

Generic enough to be able to process a wide variety of image types *(2D,3D,3D+t,hyperspectral,float-valued,...)*. (template-based)

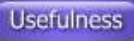

Provide usual algorithms encountered in the Signal and Image Processing fields.

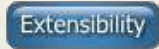

Extensible by nature.

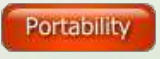

Portable on several OS and architectures.

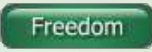

Distributed under an open-source license.

(ロ) (同

(CeCILL-C)

## **Motivations**

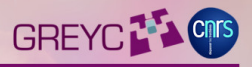

- So, problem solved ? No !  $\Rightarrow$  People are also generic ! ©
- The world of image processing research consists of people with very different profiles:

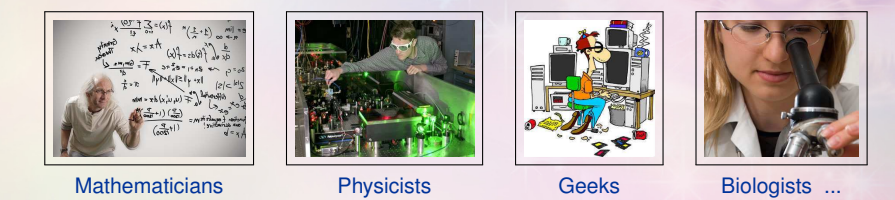

(ロ) (同

Andrew Committee

⇒ Providing a C++ library for Image Processing is **still too restrictive** to reach / help most of these people !

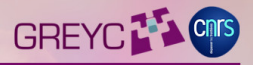

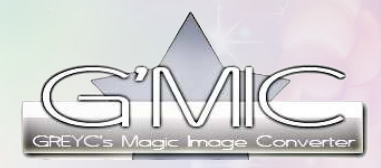

http://gmic.sourceforge.net

- **Goals :** G'MIC aims at providing several user interfaces to **easily access the image processing features** of the CImg Library.
- **•** Those different interfaces are more or less user-friendly (and powerful) and aim at different audiences.
- **Technical means :** G'MIC defines a whole script language, specifically designed to build **complex image processing pipelines** in a **concise** way (*G'MIC* language), used as a basis layer in all proposed user interfaces.

 $\overline{a}$ 

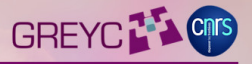

- **1.** Definition of a script language designed to build **complex image processing pipelines** (*G'MIC* language).
	- ► **Full-featured:** More than 750 commands available (to date) for image visualization, filtering, geometry / color management, features extraction, 3d rendering, matrix computations, graphical plots, ...
	- $\rightarrow$  Current documentation (.pdf) has more than 300 pages.

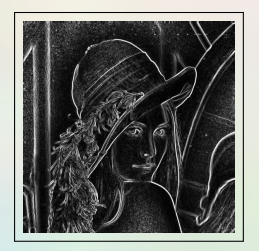

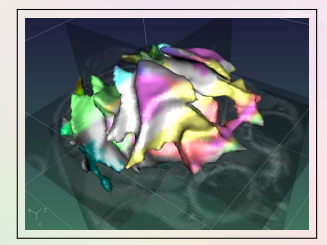

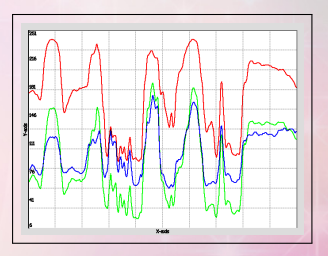

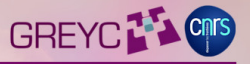

- **1.** Definition of a script language designed to build **complex image processing pipelines** (*G'MIC* language).
	- ► **Conciseness:** The G'MIC language has been designed specifically for being concise. This is an interpreted language, which can be **extended by custom user-defined functions** (generally short).
	- $\rightarrow$  Primary target of use was the command line.

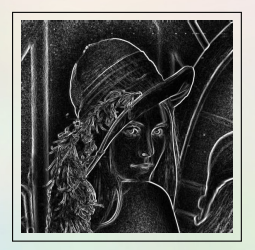

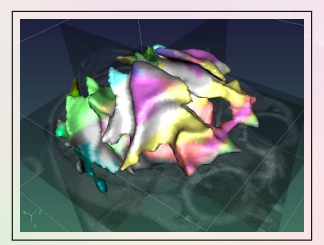

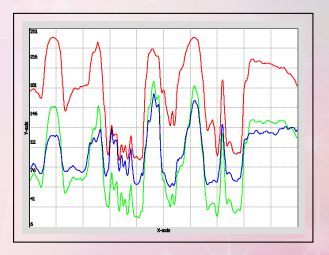

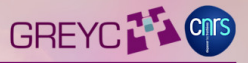

(O) (A) (F) (F) | B 000

- **2.** Provide an **open-source implementation** of the G'MIC language interpreter (as a C++ library).
	- ◮ **Integrations:** Third-party softwares can easily get all *G'MIC* features (interesting for image retouching or painting softwares, ...).
	- ► Free software: The G'MIC interpreter is distributed under the CeCILL license (GPL-compatible).
	- $\rightarrow$  Very few "external" integration have been done yet:
		- **★ EKD, video editing software.**
		- **★ Planned:** *Krita* (plug-in), painting software.
		- <sup>⋆</sup> **Planned:** *Delaboratory*, RAW photograph postprocessing application.

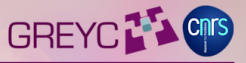

- **3.** Providing **easy-to-use user interfaces** (also multi-plateform), embedding the *G'MIC* language interpreter.
	- ► **gmic :** Tool to manipulate generic image data from from the command line (CLI). Competitor to the CLI tools of the ImageMagick / GraphicsMagick projects.

dtschumpR = : "\$ omic "/work/imo/lena.hmp -hlur 3 -mirror x Tomicl-0./ Start G'MIC parser. .<br>[gmic]-0./ Input custom commands file '/home/dtschump/work/src/resources.gmic' (added 14 commands, total 1121). .<br>[amic]-0./ Input custom commands file '/home/dtschump/work/src/amic/src/amic def.amic' (added 1107 commands, total 222 [gmic]-0./ Set dynamic 3d rendering mode to flat-shaded. [gmic]-0./ Input file '/home/dtschump/work/img/lena.bmp' at position [0] (1 image 512x512x1x3). [gmic]-1./ Blur image [0], with standard deviation 3 and neumann boundary. .<br>[gmic]-1./ Mirror image [0] along the 'x'-axis. [gmic]-1./ Display image [0] = 'lena.bmp\*'. lena,bmp\* (512x512x1x3) ; this = 0xbf9852e4, size = 1/16 [3072 Kb], data = (CImg<float>\*)0xa027a44..0xa027a5b.  $[0]$ ; this = 0xa027a44, size = (512,512,1,3) [3072 Kb], data = (float\*)0xb73ba008.,0xb76ba007 (non-shared) = [203,2 86 207.053 210.367 212.452 212.914 211.713 209 205.179 ... 65.5009 63.9167 62.7955 61.9959 61.279 60.5754 59.9074 59.3 564 ], min = 9,43401, max = 250,19, mean = 128,229, std = 55,711, coords min = (511,440,0,1), coords max = (68,57,0,0) [gmic]-1./ End G'MIC parser. dtschumple :"\$

 $(1, 1)$ 

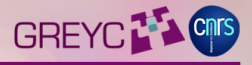

 $\equiv$ 

#### gmic lena.bmp -blur 3 -sharpen 1000 -noise 30 -+  $"$  cos(x/3)  $*30'$  "

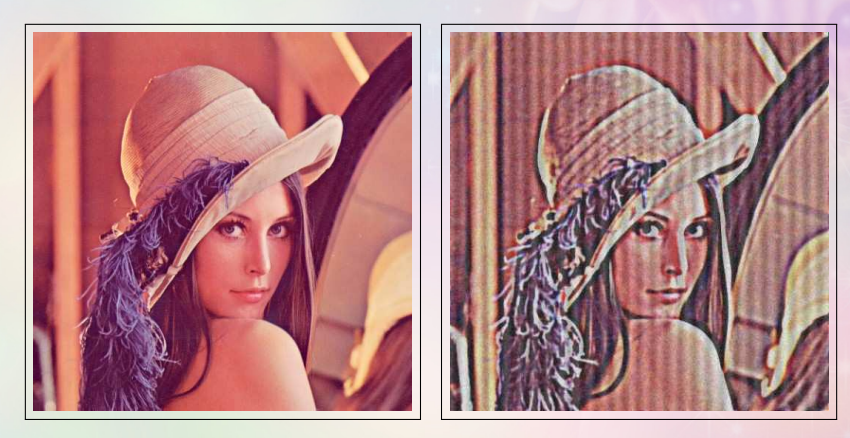

4日下 包

### Example of use for 'gmic'

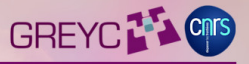

qmic reference.inr  $-f$ lood  $23,53,30,50,1,1,1000 -f$ lood $[-2]$ 0,0,0,30,1,1,1000 -blur 1 -isosurface3d 900 -opacity3d[-2] 0.2  $-color3d[-1] 255,128,0 -+3d$ 

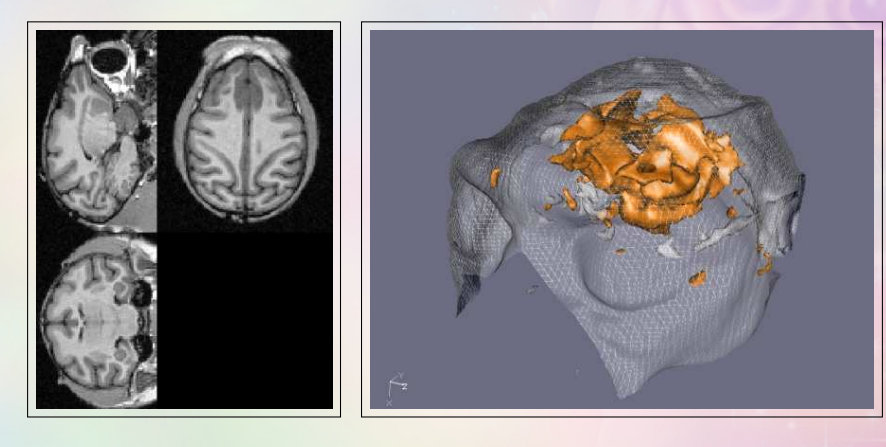

 $\leftarrow$ 

## Example of use for 'gmic'

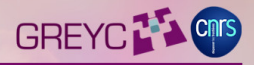

gmic milla.bmp -f '255\*(i/255)ˆ1.7' -histogram 128,0,255 -a c -plot

is the G'MIC equivalent to this C++ code (using CImg):

```
#include "CImg.h"
using namespace cimg_library;
int main(int argc, char **argv) {
const CImg<>
img("milla.bmp"),
hist = img.get\_histogram(128, 0, 255),
img2 = img.get_fill("255*((i/255)^1.7)",true),
hist2 = \text{img2.get histogram}(128,0,255);(hist,hist2).get_append('c').display_graph("Histograms");
return 0;
```
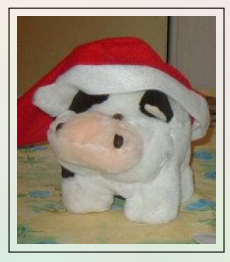

}

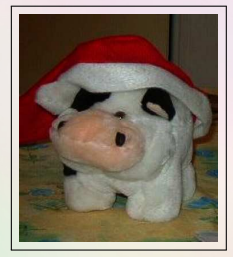

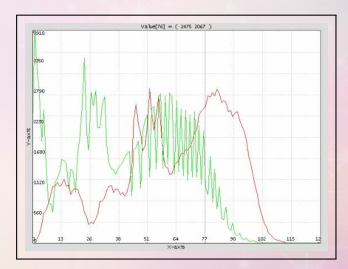

包

4 0 3 4

 $\equiv$ 

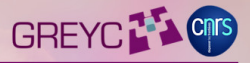

- A *G'MIC*-written pipeline can be added as a new G'MIC command.
- Writing pipelines also allows creation of nice artistic filters !

gmic lena.jpg -pencilbw 0.3 -o gmic\_lena1.jpg; gmic lena.jpg -cubism 160 -o gmic\_lena3.jpg gmic lena.jpg -flower 10 -o gmic\_lena4.jpg; gmic lena.jpg -stencibw 30 -o gmic\_lena2.jpg

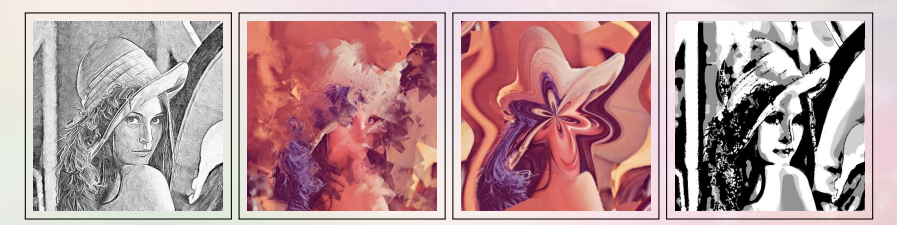

4 ロ ト < 伊

 $\mathbf{r}$ 

 $E = \Omega Q Q$ 

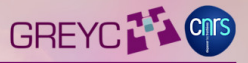

**KORKAR KERKER DE KORC** 

- **3.** Providing **easy-to-use user interfaces** (also multi-plateform), embedding the *G'MIC* language interpreter.
	- ► gmic\_gimp : Plug-in for GIMP provides hundreds of image filters on 2D RGB or RGBA images.

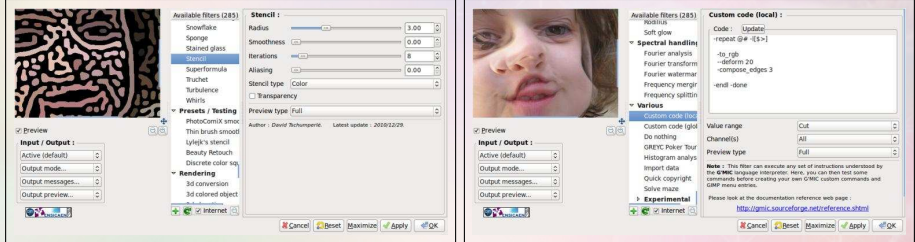

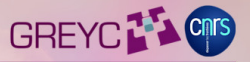

- **3.** Providing **easy-to-use user interfaces** (also multi-plateform), embedding the *G'MIC* language interpreter.
	- ► **G'MIC Online :** Web service for manipulating images online (similar to the GIMP plug-in, but running on a web browser). https://gmicol.greyc.fr

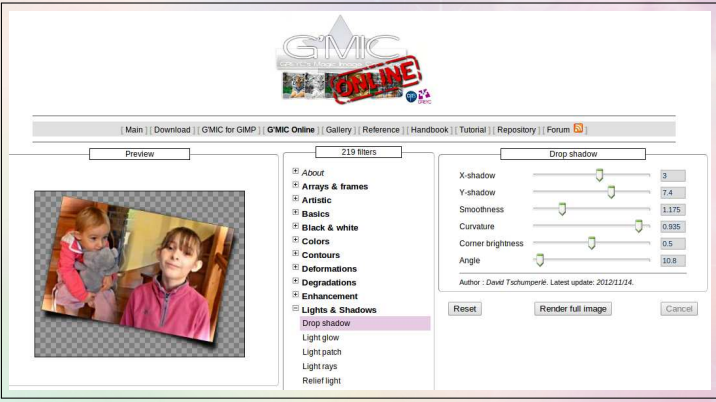

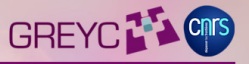

- **3.** Providing **easy-to-use user interfaces** (also multi-plateform), embedding the *G'MIC* language interpreter.
	- ► ZArt : A QT-based interface for manipulating images acquired from the webcam (used as a demonstration plateform).

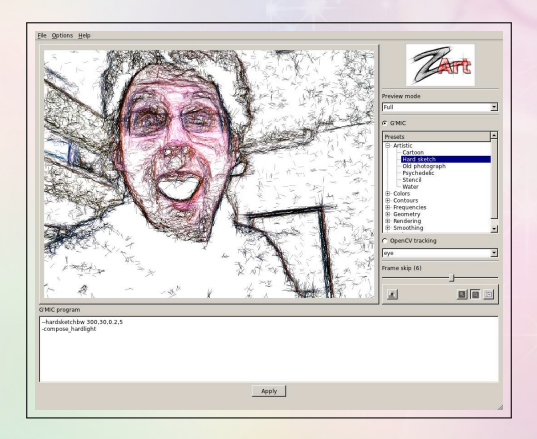

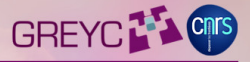

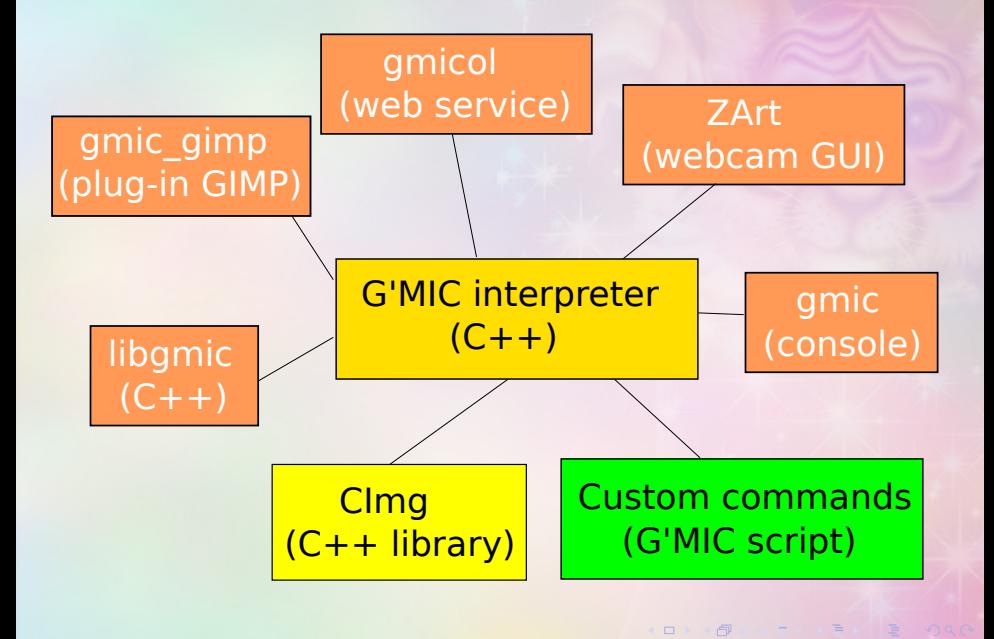

### G'MIC : Current state

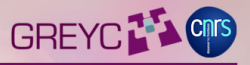

- Today, the *G'MIC* project has:
	- $\triangleright$  A little less than 100,000 lignes de code (mainly in  $C_{++}$  and G'MIC languages).
	- ▶ 250-350 downloads / day  $(+$  than 700.000 since July 2008).
	- $\blacktriangleright$  350-400 unique visitors / day on the project web page.
	- $\Rightarrow$  Very satisfactory statistics regarding the focused audience...
	- $\Rightarrow$  Digital artists have also invested in the project !

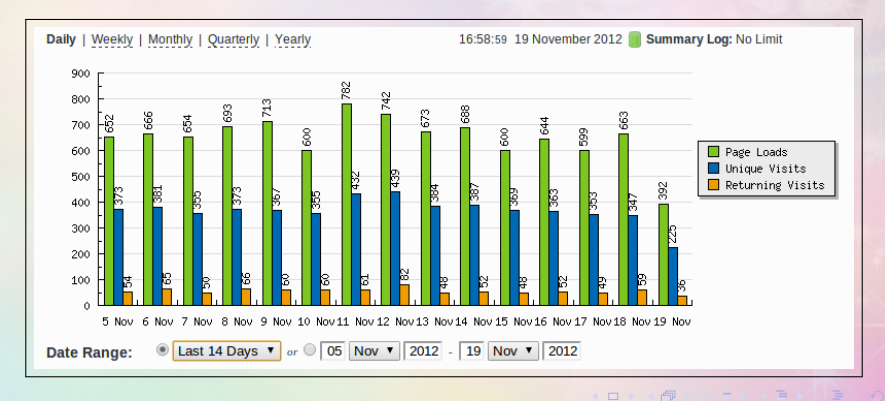

### Major evolution step

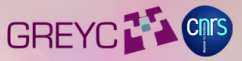

- Sources/binaries of the GIMP plug-in, have been made available in **January 2009**.
	- $\implies$  Made a big difference in the number of downloads a day.

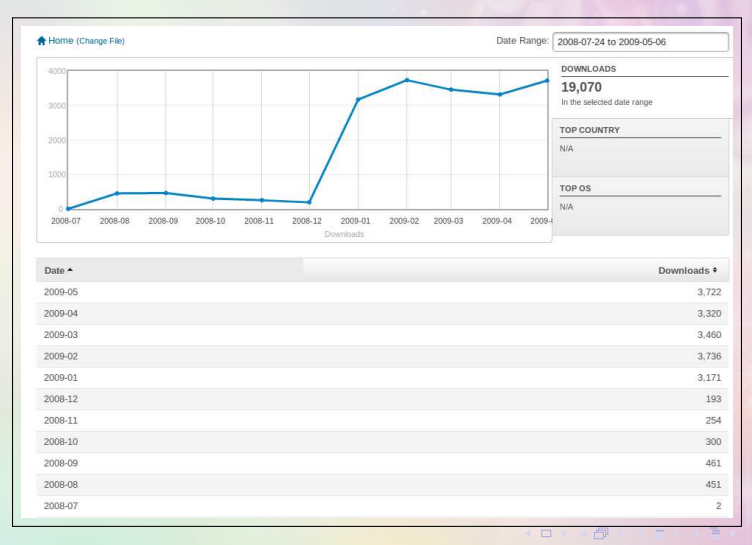

#### GREYC<sup>7</sup><sup>2</sup> What main features interest people ?

- Some features that have gained G'MIC attention:
- **1.** One of the few open-source software to propose an efficient image denoising algorithm:

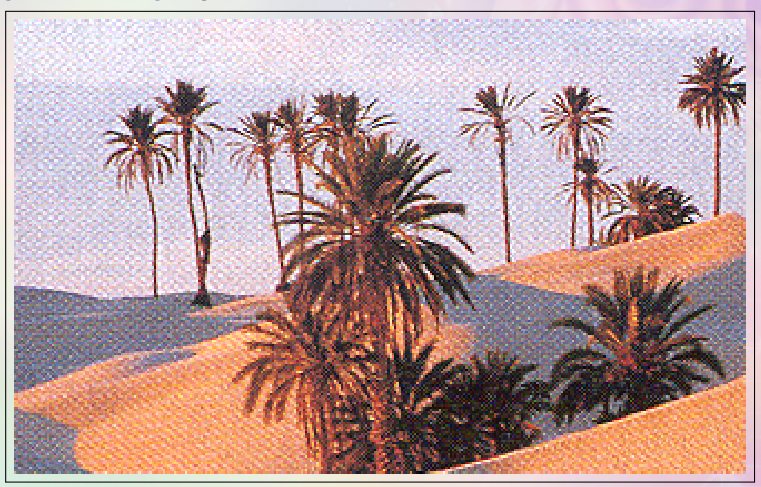

#### GREYC<sup>77</sup> What main features interest people ?

- Some features that have gained G'MIC attention:
- **1.** One of the few open-source software to propose an efficient image denoising algorithm:

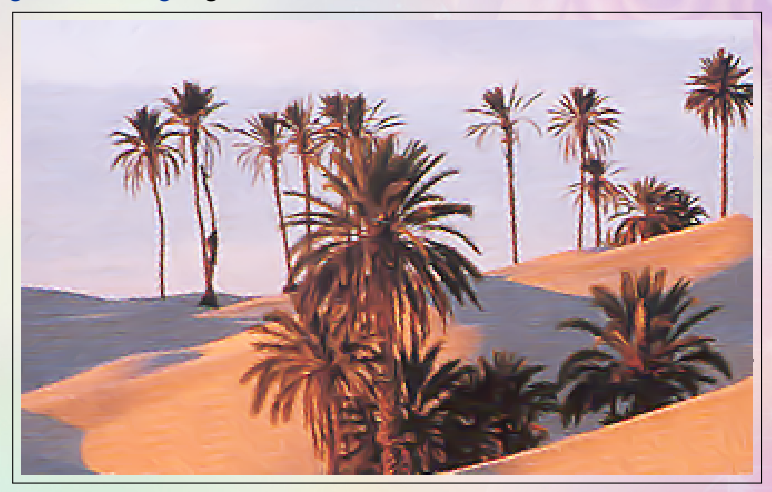

#### GREYC<sup>7</sup> What main features interest people ?

- Some features that have gained G'MIC attention:
- **2.** One of the few open-source software to propose an image inpainting algorithm:

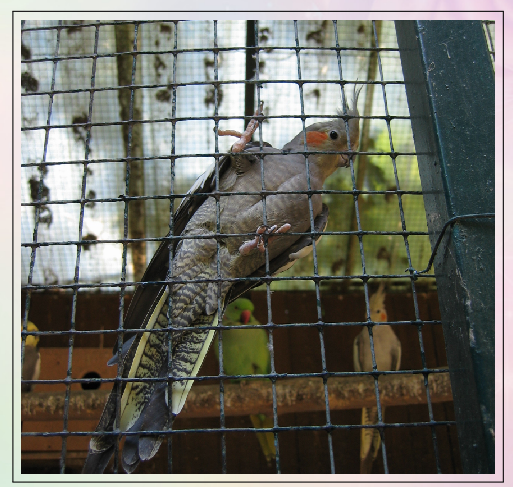

#### What main features interest people ? **GREYC**

- Some features that have gained G'MIC attention:
- **2.** One of the few open-source software to propose an image inpainting algorithm:

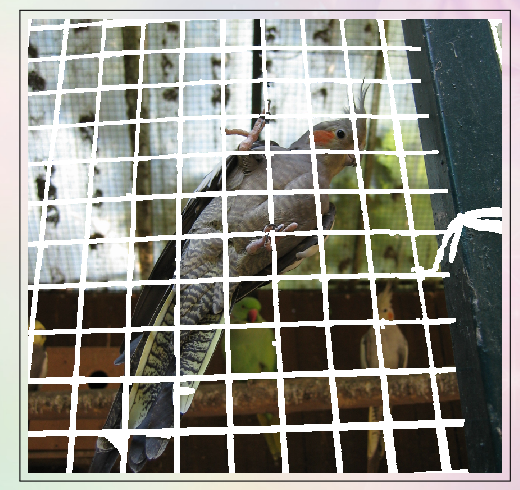

#### GREYC<sup>1</sup> What main features interest people ?

- Some features that have gained G'MIC attention:
- **2.** One of the few open-source software to propose an image inpainting algorithm:

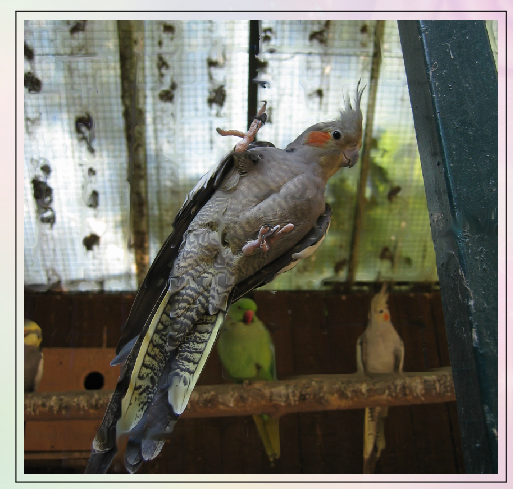

## What main features interest people ?

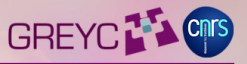

- Some features that have gained G'MIC attention:
- **2.** One of the few open-source software to propose an image inpainting algorithm:

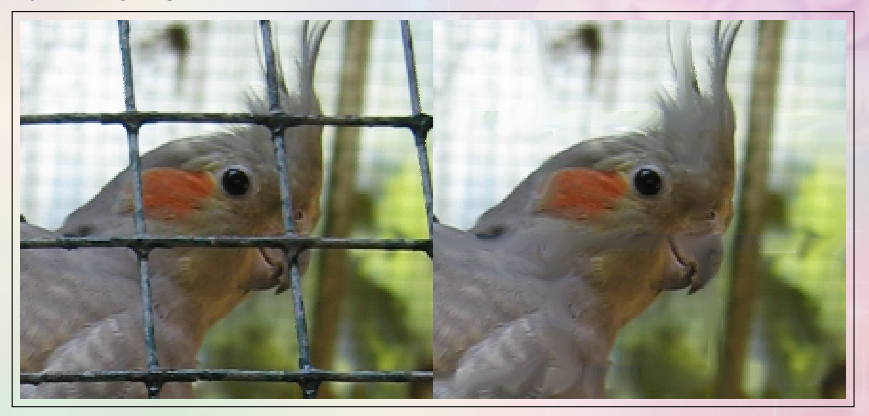

 $\leftarrow$ 

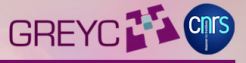

- Some features that have gained G'MIC attention:
- **2.** One of the few open-source software to propose an image inpainting algorithm, here for B&W image recolorization using color patches:

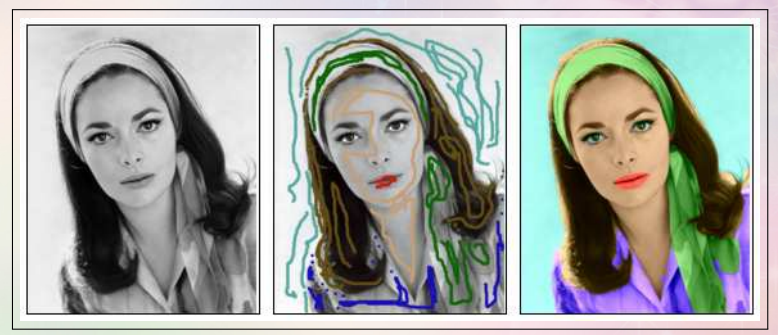

(Courtesy of Akros/GimpChat)

 $\overline{a}$ 

#### GREYC<sup>7</sup> What main features interest people ?

- Some features that have gained G'MIC attention:
- **3.** 'Fractalius'-like effect (39\$ plug-in for Photoshop), reproduced with  $G'MIC'$ Rodilius' ( $\rightarrow$  0\$, 10 lines of G'MIC code !) :

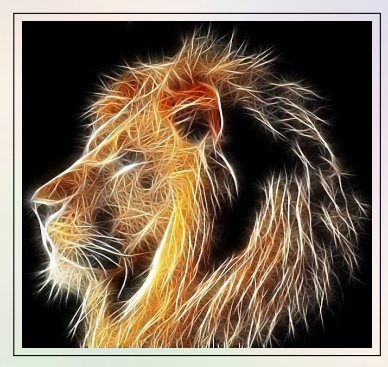

Redfield Fractalius G'MIC Rodilius

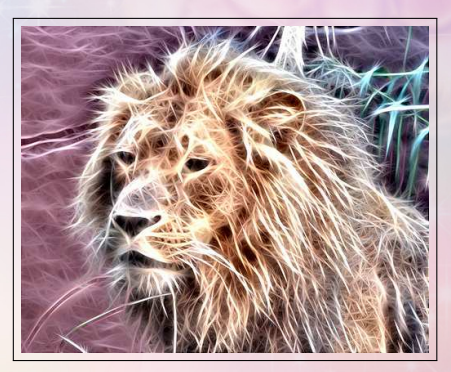

## Rodilius, written in G'MIC

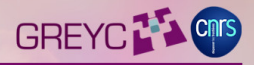

 $\equiv$  990

 $\equiv$ 

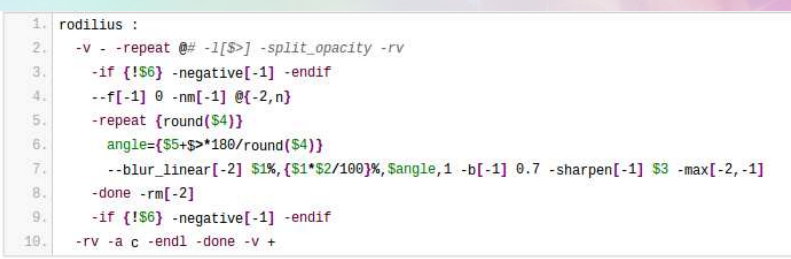

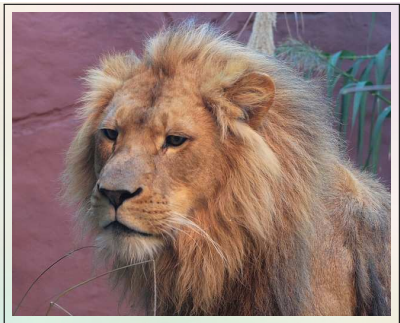

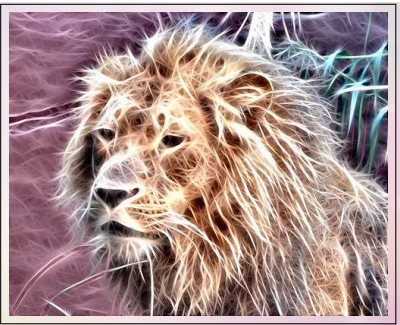

4日下 包

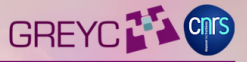

- Some features that have gained G'MIC attention:
- **4.** Original 'Sketch' effect, available in *G'MIC*.
- → Publication in the **IEEE International Conference on Image Processing**, in 2011.

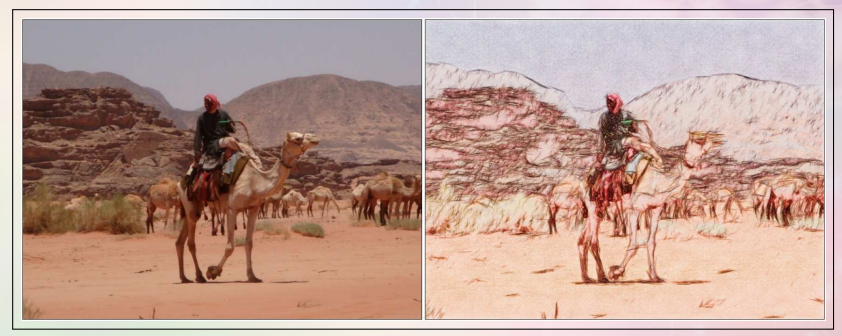

(Courtesy of Tom Keil)

 $\leftarrow$ 

#### Sketch results

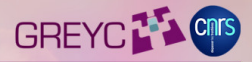

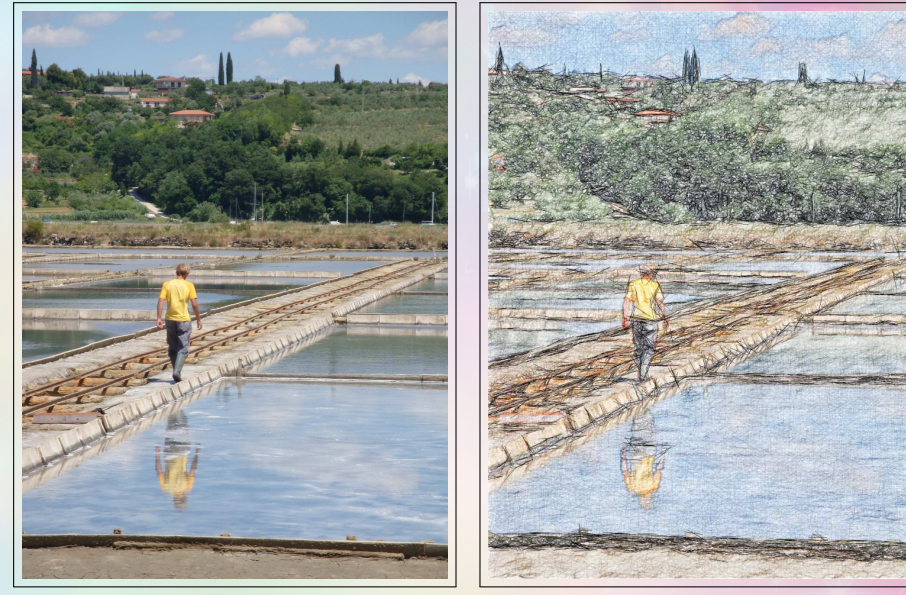

(Courtesy of Tom Keil)

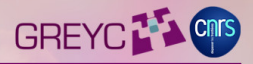

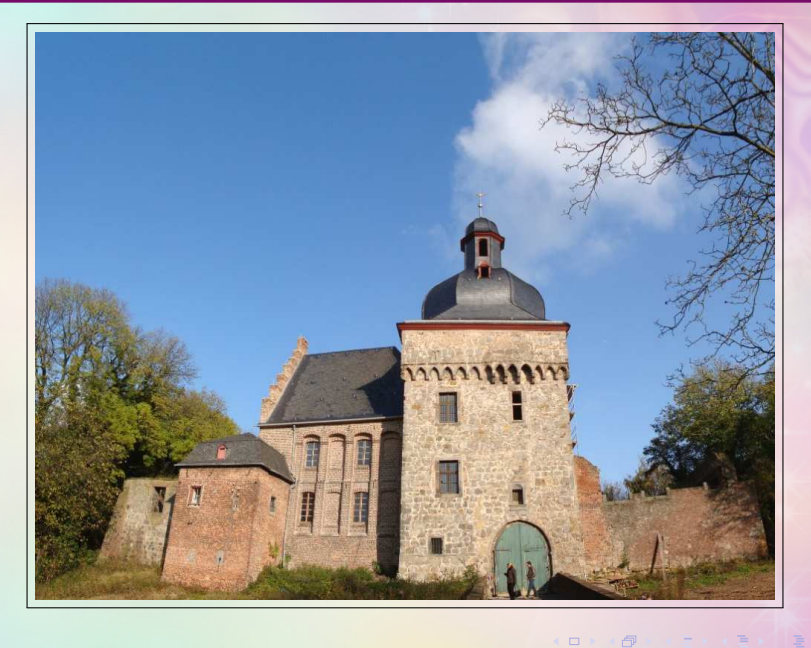

#### Sketch results

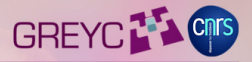

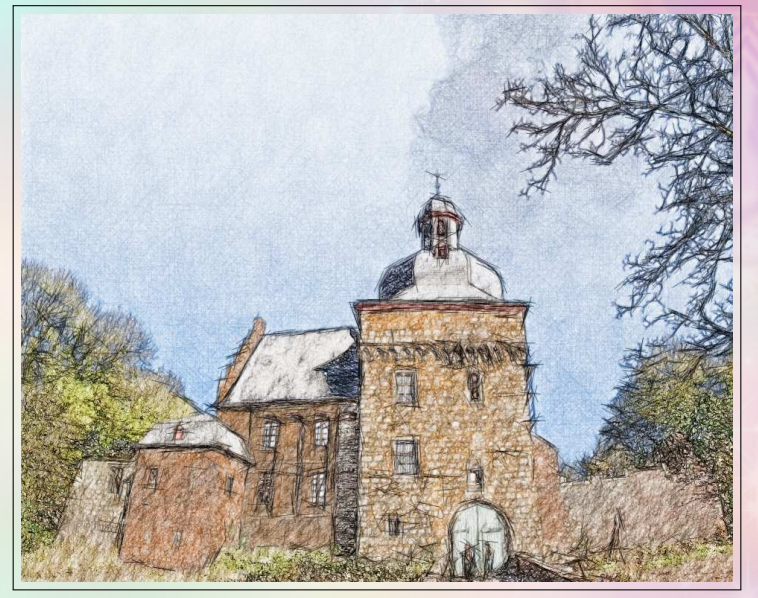

(Courtesy of Tom Keil)

<span id="page-35-0"></span> $\leftarrow \Box$ 

市

### Conclusion & The end

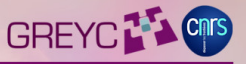

G'MIC defines a lot of ways to play with images of any types. G'MIC is a generic framework with several different interfaces. =⇒ Go try it ! ,

# Thanks for listening!

Any questions are welcome...

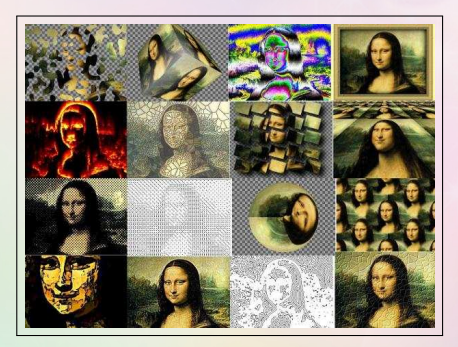

<span id="page-36-0"></span>Thanks to **Chris Fiedler** for the background i[mag](#page-35-0)e[!](#page-36-0)